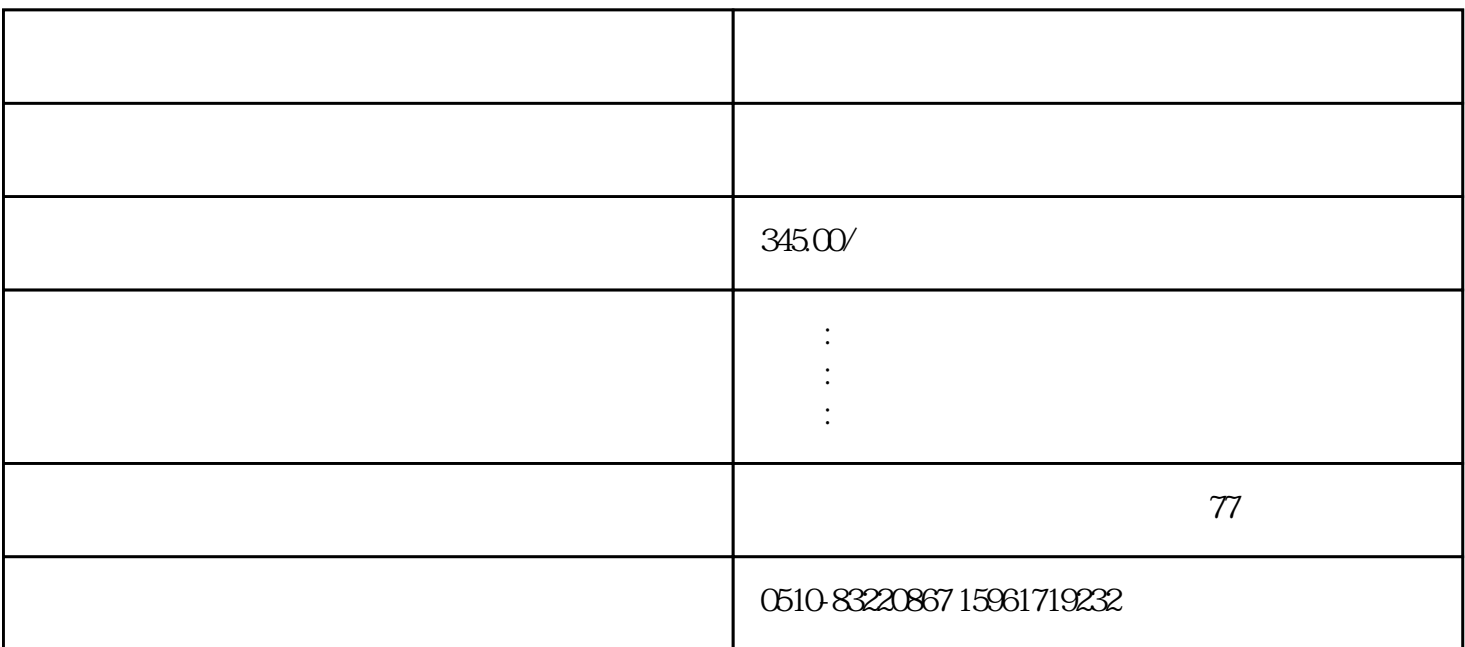

 $40\%$ 

 $98\%$  and  $2\%$  $\text{GS}$  ${\rm V}$  $V$  $TL431$ QMSHL-24 TL431 LG  $DC12V/4V$  SC

 $3.$ 

 $SC$ **PC923** PC929

种光祸都是用于IGBT的驱动器,前者是有使电路变大的一种光祸,而后者则是在光祸内部即携带有对变

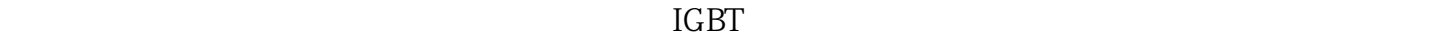

IGBT

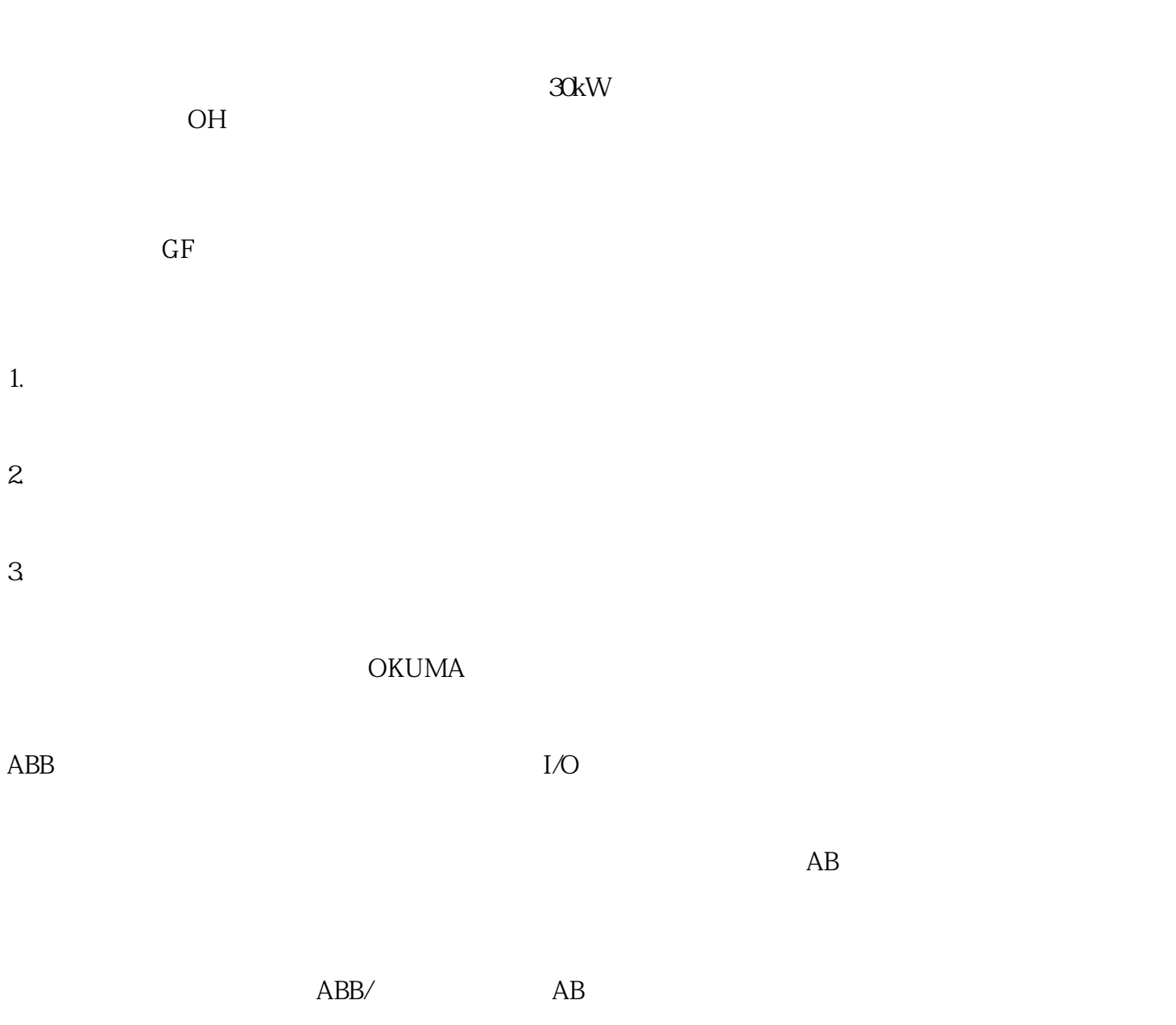

, the contract of the contract of the contract of the contract of the contract of the contract of the contract of the contract of the contract of the contract of the contract of the contract of the contract of the contrac

 $1$ :  $\blacksquare$ 

 $\overline{z}$  /  $3$ 

 $4$ 

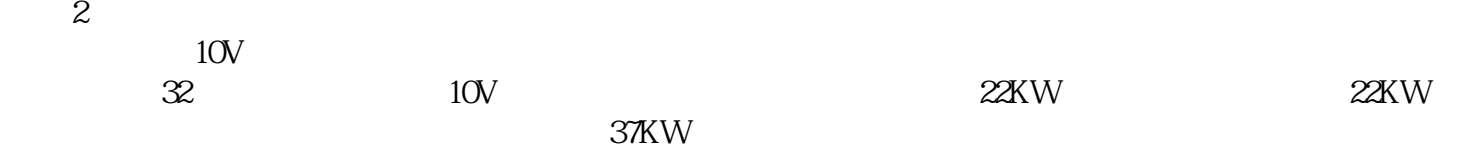

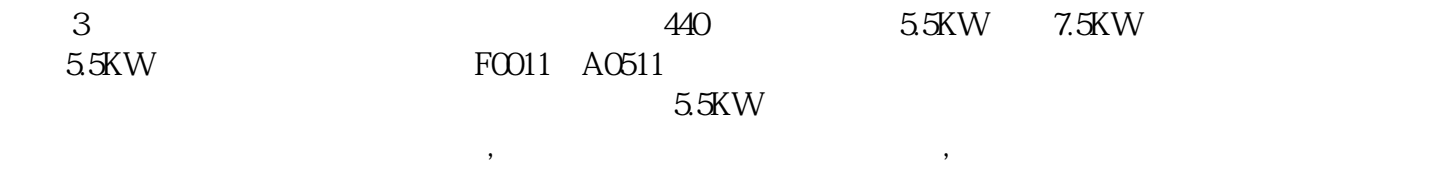

 $3\frac{3}{2}$ 

 $\overline{1}$ 

1.

 $\frac{1}{2}$   $\frac{1}{2}$   $\frac{1}{2}$ 

- 2.替换法
- $\frac{4k}{n}$ 3.比较法
- "比较法"是用正确的特征(波形或电压)与有故障机器的特征(波形或电压)进行比较,看哪一个组
- 4.测量法
- $\mathcal{U}$  , we are the two control of the two controls  $\mathcal{U}$ , and  $\mathcal{U}$
- 5.升温法
- $\frac{1}{2}$  , and  $\frac{1}{2}$  , and  $\frac{1}{2}$  , and  $\frac{1}{2}$  , and  $\frac{1}{2}$  , and  $\frac{1}{2}$  , and  $\frac{1}{2}$  , and  $\frac{1}{2}$  , and  $\frac{1}{2}$  , and  $\frac{1}{2}$  , and  $\frac{1}{2}$  , and  $\frac{1}{2}$  , and  $\frac{1}{2}$  , and  $\frac{1}{2}$  , a
- 6.敲击法
- 7.分割法
- $\alpha$  , and  $\beta$  , and  $\beta$  is a sympathy sympathy  $\beta$ 8.直接观察法
- 
- 9.隔离压缩法
	-
	- $10<sup>10</sup>$
	- CD—ROM